# Dataset Integrity Check for The Environmental Determinants of Diabetes in the Young (TEDDY) Pub54 Törn

**Prepared by Sabrina Chen IMS Inc.**  3901 Calverton Blvd, Suite 200 Calverton, MD 20705 **August 7, 2018**

## Contents

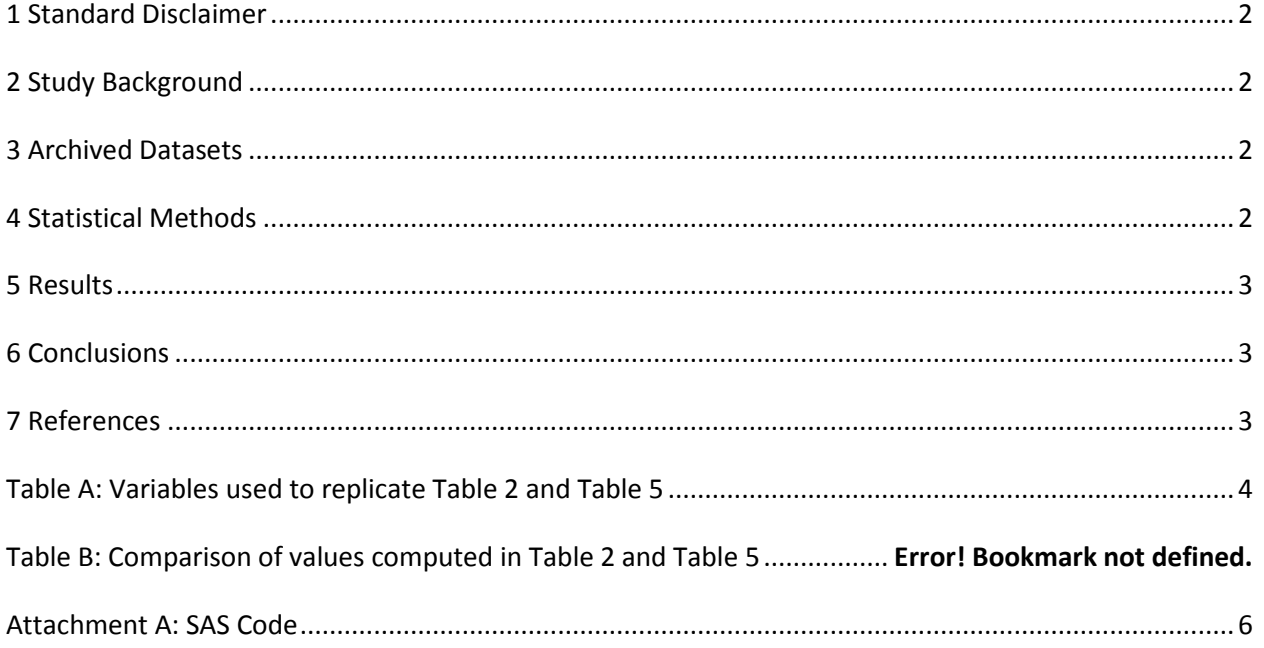

### <span id="page-2-0"></span>**1 Standard Disclaimer**

The intent of this DSIC is to provide confidence that the data distributed by the NIDDK repository is a true copy of the study data. Our intent is not to assess the integrity of the statistical analyses reported by study investigators. As with all statistical analyses of complex datasets, complete replication of a set of statistical results should not be expected in secondary analysis. This occurs for a number of reasons including differences in the handling of missing data, restrictions on cases included in samples for a particular analysis, software coding used to define complex variables, etc. Experience suggests that most discrepancies can ordinarily be resolved by consultation with the study data coordinating center (DCC), however this process is labor-intensive for both DCC and Repository staff. It is thus not our policy to resolve every discrepancy that is observed in an integrity check. Specifically, we do not attempt to resolve minor or inconsequential discrepancies with published results or discrepancies that involve complex analyses, unless NIDDK Repository staff suspect that the observed discrepancy suggests that the dataset may have been corrupted in storage, transmission, or processing by repository staff. We do, however, document in footnotes to the integrity check those instances in which our secondary analyses produced results that were not fully consistent with those reported in the target publication.

## <span id="page-2-1"></span>**2 Study Background**

The TEDDY study was designed to follow children with and without a family history of T1D to understand the environmental factors that contribute to the disease. Newborn children younger than 4 months were screened for high-risk HLA alleles, and those with qualifying haplotypes were eligible for follow-up. Information is collected on medical information (infections, medication, immunizations), exposure to dietary and other environmental factors, negative life events, family history, tap water, and measurements of psychological stress. Biospecimens, including blood, stool, urine, and nail clippings, are taken at baseline and follow-up study visits. The primary outcome measures include two endpoints—the first appearance of one or more islet cell autoantibodies (GADA, IAA, or IA-2A), confirmed at two consecutive visits, and development of T1D. The cohort will be followed for 15 years, or until the occurrence of one of the primary endpoints.

#### <span id="page-2-2"></span>**3 Archived Datasets**

All the SAS data files, as provided by the Data Coordinating Center (DCC), are located in the TEDDY folder in the data package. For this replication, variables were taken from the "m\_54\_ctorn\_niddk\_31jul2013.sas7bdat" datasets.

### <span id="page-2-3"></span>**4 Statistical Methods**

Analyses were performed to duplicate results for the data published by Törn et al [1] Diabetes in 2015. To verify the integrity of the dataset, descriptive statistics were computed.

#### <span id="page-3-0"></span>**5 Results**

For Table 2 and Table 5 in the publication [1], only the MAF value was checked in this review. In both tables, the MAF value in the data was close to the value in the publication.

#### <span id="page-3-1"></span>**6 Conclusions**

The NIDDK repository is confident that the TEDDY M54 data files to be distributed are a true copy of the study data.

#### <span id="page-3-2"></span>**7 References**

<span id="page-3-3"></span>[1] Carina Törn, David Hadley, Hye-Seung Lee, William Hagopian, Åke Lernmark, Olli Simell, Marian Rewers, Anette Ziegler, Desmond Schatz, Beena Akolkar, Suna Onengut-Gumuscu, Wei-Min Chen, Jorma Toppari, Juha Mykkänen, Jorma Ilonen, Stephen S. Rich, Jin-Xiong She, Andrea K. Steck, Jeffrey Krischer, and the TEDDY Study Group. "Role of Type 1 Diabetes–Associated SNPs on Risk of Autoantibody Positivity in the TEDDY Study". Diabetes 2015;64:1818–1829.

**Table A:** Variables used to replicate Table 2 and Table 5

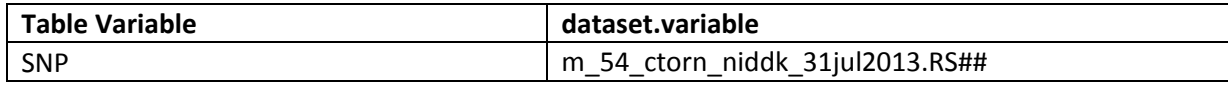

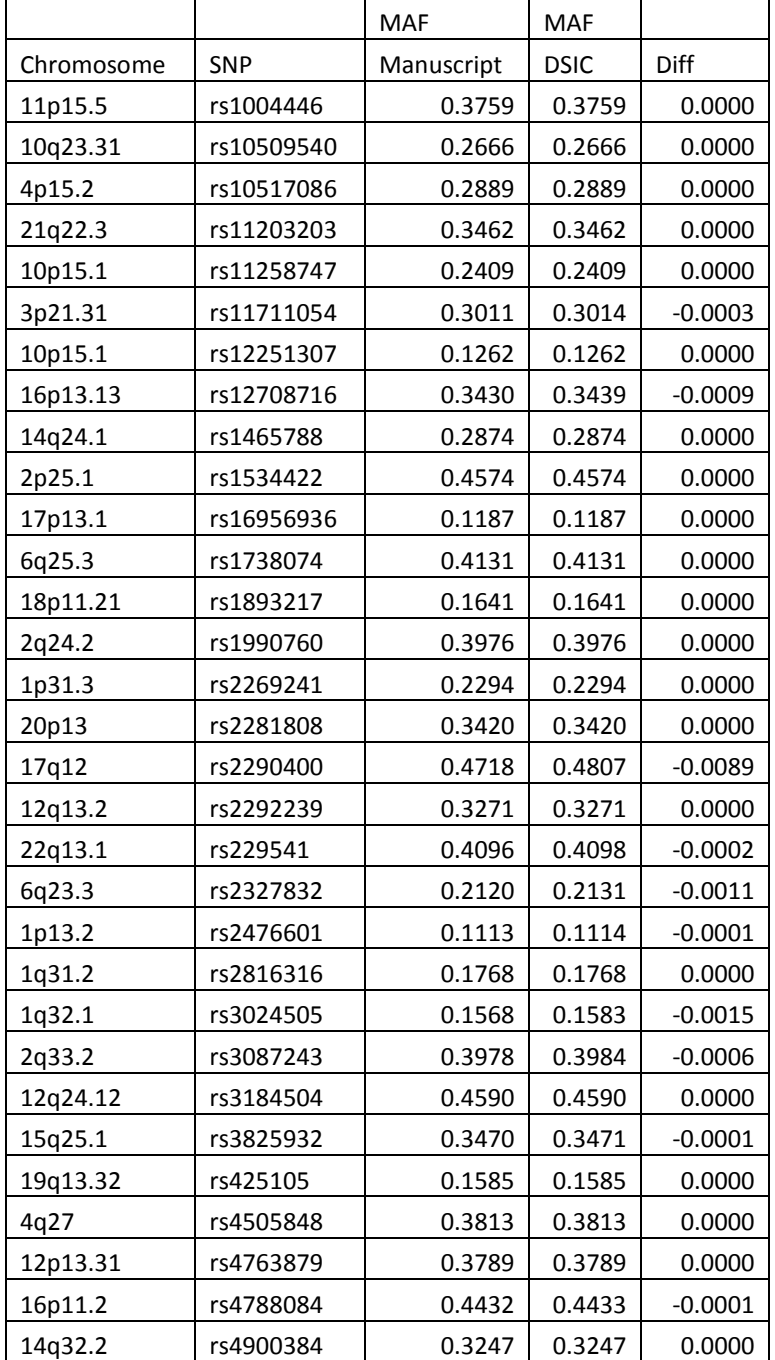

#### **Table B:** Comparison of values computed in Table 2 and Table 5

<span id="page-5-0"></span>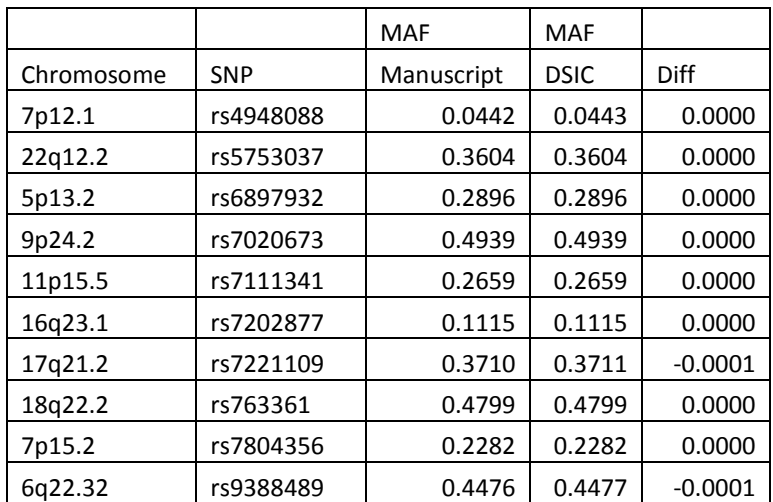

#### **Attachment A: SAS Code**

\*\*\* TEDDY M54 DSIC;

```
*** Programmer: Sabrina Chen
*** Date: 6/26/18;
options nocenter validvarname=upcase macrogen;
title '/prj/niddk/ims analysis/TEDDY/prog initial analysis/m 54 dsic.sas';
run;
******** :
* TNPHT :******** :
libname dat '/prj/niddk/ims_analysis/TEDDY/private_orig_data/M_54_CTorn_NIDDK_Submission';
* chromosome to snp ref;
proc import
datafile="/prj/niddk/ims analysis/TEDDY/private created data/TEDDY M54 chromosome snp.csv"
 dbms = csvout=work.chrom;
run;
*********;
* FORMAT ;
*********;
proc format;
value noves
 = "no"other = "yes"run;
********;
* MACRO ;
********;
** this version of the hwe macro expands the final table in a dataset so that it can be exported
directly to excel;
%macro cal_chi_square_v3(datasetname=, varname= );
data temp;
 set &datasetname;
 if &varname._order ne .;
run;
proc freq data = tempitables &varname._order *&varname / list out= freqout noprint;
 tables &varname._order / list out= freqout noprint;
run;
data freqout;
 set freqout;
  subject = 1;
 if &varname.__order = 0 then VAR=1;else if &varname.__order = 1 then VAR=2;else if &varname.__order = 2 then VAR=3;run;
*Nucleotide_change;
data oneobs_temp;
  set freqout;
 by subject;
 array xx[*] AA AB BB;
 array YY[*] AA_FREQ AB_FREQ BB_FREQ;
* array zz[*]$ AA_SNP AB_SNP BB_SNP;
 retain AA AB BB AA_FREQ AB_FREQ BB_FREQ /* AA_SNP AB_SNP BB_SNP */;
```

```
if first.subject then do i = 1 to 3;
  xx[i] = .; YY[i] = .;
  * zz[i] = ' ' end;
xx[VAR] = count;
YY[VAR] = Percent;
* zz[VAR] = compress(&varname) || '/' || compress(put(&varname._order,1.)) ;
if last.subject then output;
run;
data oneobs_temp(drop = var COUNT PERCENT subject i);
 length var_label $60; *** added by SEC, 6Feb2008;
  set oneobs_temp;
  var_label = vlabel(&varname);
 if AA =. then AA = 0;
  if AB =. then AB = 0;
 if BB = . then BB = 0;
 if AA<sub>FREQ</sub> = . then AA<sub>FREQ</sub> = 0;
 if AB_FREQ = . then AB_FREQ = 0;
 if BB_FREQ = . then BB_FREQ = 0;
  sum=AA+AB+BB;
 p\_AA = (2*AA + AB)/(2*(AA+AB+BB));p2_AA = p_AA * p_AA;
  qBB = (2 * BB + AB) / (2 * (AA + AB + BB));
  q2BB = qBB *qBB;
 pq2 = 2*p_AA*q_BB;exp_A = sum * p2_A;exp_A = sum*pq2;exp_BB = sum*q2_B;
  sum\_exp = exp\_AA + exp\_AB + exp\_BB; chi_AA =(AA-exp_AA)*(AA-exp_AA)/exp_AA;
   chi_AB =(AB-exp_AB)*(AB-exp_AB)/exp_AB;
  chi_B = (BB-exp_B) * (BB-exp_BB) / exp_BB; sum_chi =chi_AA + chi_AB + chi_BB;
  p_value= 1-PROBCHI(sum_chi,1);
   sum_letter = 'Chi, df';
  p_letter = 'p-value';
   exp_AA_freq = exp_AA/sum_exp * 100;
 exp_AB_freq = exp_AB/sum_exp * 100;
 exp_BB_freq = exp_BB/sum_exp * 100;
   * calculate the MAF (minor allele frequency);
   * Minor allele frequency (MAF) = (1*frequency of the heterozygote + 2*frequency of the 
homozygote variant) / (2*total N for that SNP);
 maf = (1*AB + 2*BB)/(2*(AA+AB+BB));
run;
*proc print data = oneobs_temp;
** expand the HW table so that we can export to .xls ;
data forxls (keep=sum_chi p_value var_label snpname order /*nucleotides*/ observed_n observed_p 
expected n expected p maf);
  length snpname $20;
  set oneobs_temp;
 * array genos(3) aa_snp ab_snp bb_snp;
 array obs_n(3) aa ab bb;<br>array obs_p(3) aa_freq ab_freq bb_freq;
 array obs_p(3) aa_freq      ab_freq     bb_freq<br>array exp_n(3) exp_aa        exp_ab        exp_bb;
 array exp_n(3) exp_aa
  array exp_p(3) exp_aa_freq exp_ab_freq exp_bb_freq;
  do i=1 to 3;
    * nucleotides = genos(i);
   observed_n = obs_n(i);observed_p = obs_p(i);expected_n = exp_n(i);expected_p = exp_p(i); snpname = "&varname";
    order = i;
```

```
 output;
   end;
 * nucleotides = .;
   observed_n = .;
  \begin{minipage}{.4\linewidth} observe d\_p = . \end{minipage} \vspace{0.1in} expected_n = .;
   expected_p = .;
   snpname = "&varname";
   order = 4;
   output;
run;
data xls;
  set xls forxls;
run;
%mend cal_chi_square_v3;
data m_54;
          set dat.m_54_ctorn_niddk_31jul2013;
run;
proc contents data = m_54;
title3 'M 54 file';
run;
proc freq data=m_54;
   tables PERSIST_CONF_AB 
         HLA_CATEGORY
               ALL3AB 
\hspace{0.1cm}\big/\ast\hspace{0.1cm} ALL3AB_DAYS \hspace{0.1cm} \hspace{0.1cm}\ast /
     CC 
     COUNTRY 
/\star <code>DIAB_DAYS</code> \qquad \star/ DR33 
      DR34 
      DR44_48 
     FDR 
     FEMALE 
\hspace{0.1cm}\big/\hspace{0.1cm}^{\star} \hspace{0.2cm} FID_MASKED \hspace{0.2cm}^{\star}/ FIN 
     GAD_IA2A 
\sqrt{*} GAD_IA2A_DAYS */
     GAD_MIAA 
    \frac{1}{\sqrt{2}} GAD_MIAA_DAYS */
     GAD_ONLY 
  /* GAD_ONLY_DAYS */
     GER 
     HLARG 
     HLA_CATEGORY 
     IA2A_MIAA 
    \hspace{0.1cm}\rule{0.7cm}{0.1cm}\hspace{0.1cm}\hspace{0.1cm} \hspace{0.1cm} \hspace{0.1cm}\hspace{0.1cm}\hspace{0.1cm}\hspace{0.1cm}\hspace{0.1cm}\hspace{0.1cm}\hspace{0.1cm}\hspace{0.1cm}\hspace{0.1cm}\hspace{0.1cm}\hspace{0.1cm}\hspace{0.1cm}\hspace{0.1cm}\hspace{0.1cm}\hspace{0.1cm}\hspace{0.1cm}\hspace{0.1cm}\hspace{0.1cm}\hspace{0.1cm}\hspace{0.1cm}\hspace{0.1cm}\hspace{0. IA2A_ONLY 
/* IA2A_ONLY_DAYS */
     INDETERMINATE 
      LAST_GAD_VISIT 
     LAST_IA2A_VISIT 
 LAST_MIAA_VISIT 
 LAST_SERUM_VISIT 
/* MAT_MASKED */
     MIAA_ONLY 
   /* MIAA_ONLY_DAYS */
 NAB 
  /* PANT_DAYS */
  /* PAT_MASKED */
      PCA1 
      PCA2
```

```
 PERSIST_CONF_AB 
     PERSIST_CONF_GAD 
     PERSIST_CONF_GAD_VISIT 
    PERSIST_CONF_IA2A
     PERSIST_CONF_IA2A_VISIT 
     PERSIST_CONF_MIAA 
     PERSIST_CONF_MIAA_VISIT 
     PERSIST_VISIT 
     PHENOTYPE 
     RACE_ETHNICITY 
     SEX 
     SEX_DEMO 
     SWE 
     T1D 
     T1D_VISIT 
    /* TIMETODIAB 
     TIME_TO_ALL3AB 
     TIME_TO_GAD_IA2A 
     TIME_TO_GAD_MIAA 
     TIME_TO_GAD_ONLY 
     TIME_TO_IA2A_MIAA 
     TIME_TO_IA2A_ONLY 
     TIME_TO_MIAA_ONLY 
     TIME_TO_PANT */ 
     RS2476601_A /missing;
title3 'Take a look at raw freqs';
run;
proc freq data=m_54;
     tables PERSIST_CONF_AB MIAA_ONLY GAD_ONLY/missing;
     tables PERSIST_CONF_AB*dr33/list missing;
     tables PERSIST_CONF_AB*dr34/list missing; 
     tables PERSIST_CONF_AB*DR44_48/list missing; 
title3 'Check counts for table columns';
run;
* before calling macros, create ds to append to;
data xls;
   set _null_;
run;
data m 54;
   set m_54 (rename=(RS2476601_A = RS2476601_A_order
                     RS1004446_A = RS1004446_A_order 
                     RS10509540_G= RS10509540_G_order 
                     RS10517086_A= RS10517086_A_order 
                     RS11203203_A= RS11203203_A_order 
                     RS11258747_A= RS11258747_A_order 
                     RS11711054_G= RS11711054_G_order 
                     RS12251307_A= RS12251307_A_order 
                     RS12708716_G= RS12708716_G_order 
                     RS1465788_A = RS1465788_A_order 
                     RS1534422_G = RS1534422_G_order 
                     RS16956936_A= RS16956936_A_order 
                     RS1738074_A = RS1738074_A_order 
                     RS1893217_G = RS1893217_G_order 
                     RS1990760_G = RS1990760_G_order 
                     RS2269241_G = RS2269241_G_order 
                     RS2281808_A = RS2281808_A_order 
                     RS2290400_A = RS2290400_A_order 
                     RS2292239_A = RS2292239_A_order 
                     RS229541_A = RS229541_A_order 
                     RS2327832_G = RS2327832_G_order 
                     RS2664170_G = RS2664170_G_order 
                     RS2816316_C = RS2816316_C_order 
                     RS3024505_A = RS3024505_A_order 
                     RS3087243_A = RS3087243_A_order 
                     RS3184504_A = RS3184504_A_order 
                     RS3825932_A = RS3825932_A_order 
                     RS425105_G = RS425105_G_order
```
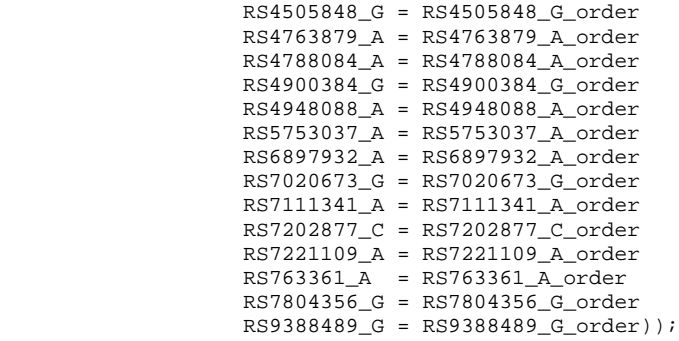

run;

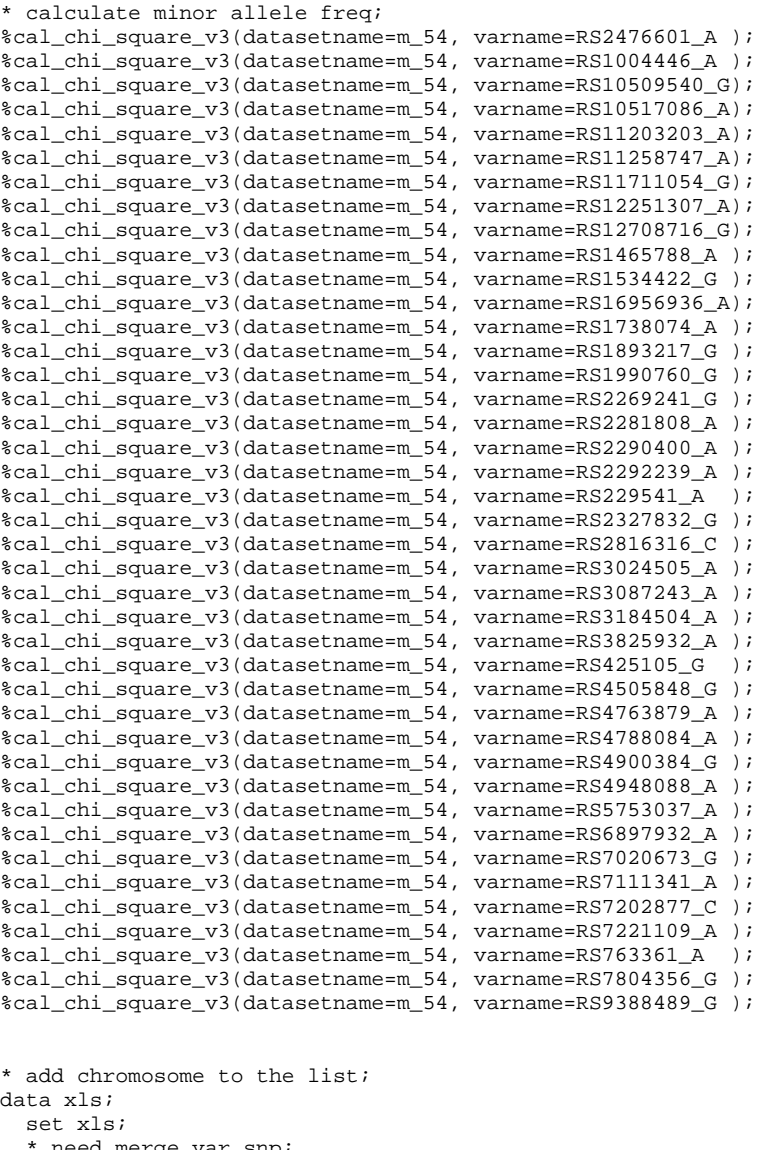

 \* need merge var snp; cut = index(snpname,'\_'); snp = substr(snpname,1,cut-1); run;

```
*proc print data=xls; 
*run;
```

```
data chrom (keep=chromosome snp);
  set chrom;
 snp = upcase(snp);run;
proc sort data=xls out=xlsper nodupkey;
 by snp maf;
run;
proc sort data=chrom;
  by snp;
run;
data report (keep=chromosome snp maf);
  merge xlsper (in=in1) chrom (in=in2);
  by snp;
  if in1 or in2;
run;
proc sort data=report;
 by chromosome;
run;
proc print data=report;
  var chromosome snp maf;
   title3 'MAF in Tables 2 and 5';
run;
```